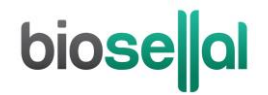

# <span id="page-0-5"></span><span id="page-0-0"></span>MANUEL D'UTILISATION

# **Bio-T kit® [PCV2 & PCV3](#page-0-0)**

<span id="page-0-4"></span><span id="page-0-3"></span><span id="page-0-2"></span><span id="page-0-1"></span>Cat. N[° BIOTK072](#page-0-1) - [50](#page-0-2) réactions Cat. N[° BIOTK073](#page-0-3) - [100](#page-0-4) réactions

#### <span id="page-0-7"></span>**Détection et quantification du [Circovirus porcin de type 2](#page-0-5) (Porcine Circovirus type 2, [PCV2\)](#page-0-6) et du [Circovirus porcin de type 3](#page-0-7) (Porcine Circovirus type 3, [PCV3\)](#page-0-8) par [PCR](#page-0-9) en temps réel [\(qPCR\)](#page-0-10) avec contrôle positif interne [exogène](#page-0-11) (IPC)**

#### <span id="page-0-11"></span><span id="page-0-10"></span><span id="page-0-9"></span><span id="page-0-8"></span><span id="page-0-6"></span>**SUIDES**

#### **Types de prélèvements**

- Sang total (sur tube EDTA), sérum
- Fluides oraux
- **Organes**
- Analyses individuelles

#### **Extractions des acides nucléiques (AN) recommandées par BioSellal**

- Billes magnétiques (ex : BioSellal BioExtract® SuperBall® Cat. N° BES384)
- Colonnes de silice (ex : BioSellal BioExtract® Column Cat. N° BEC050 ou BEC250)

*Réservé à l'usage vétérinaire*

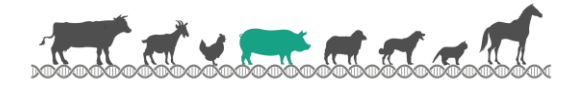

# **biose**lal

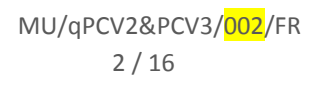

# **GESTION DES DOCUMENTS**

Le Bio-T kit[® PCV2 & PCV3](#page-0-0) dispose de deux manuels techniques :

- Un manuel d'extraction commun aux Bio-T kit® [PCV2 & PCV3,](#page-0-0) PCV3, PRRSV et PRRSV DIVA, détaillant pour chaque type de prélèvement les méthodes d'extractions proposées par BioSellal.
- Un manuel d'utilisation du Bio-T kit® [PCV2 & PCV3,](#page-0-0) détaillant les différentes étapes de préparation de la [qPCR.](#page-0-10)

Les dernières versions en vigueur de chacun des deux documents figurent dans le certificat d'analyse (CA) fourni avec le Bio-T kit[® PCV2 & PCV3.](#page-0-0)

En plus de ces 2 manuels, le dossier de validation ainsi que le manuel de vérification des performances du Bio-T kit[® PCV2 & PCV3](#page-0-0) sont disponibles sur demande, contacter BioSellal (contact@biosellal.com).

# **GESTION DES REVISIONS**

BioSellal indique les modifications apportées à ce document en les surlignant selon les règles présentées dans le tableau ci-dessous:

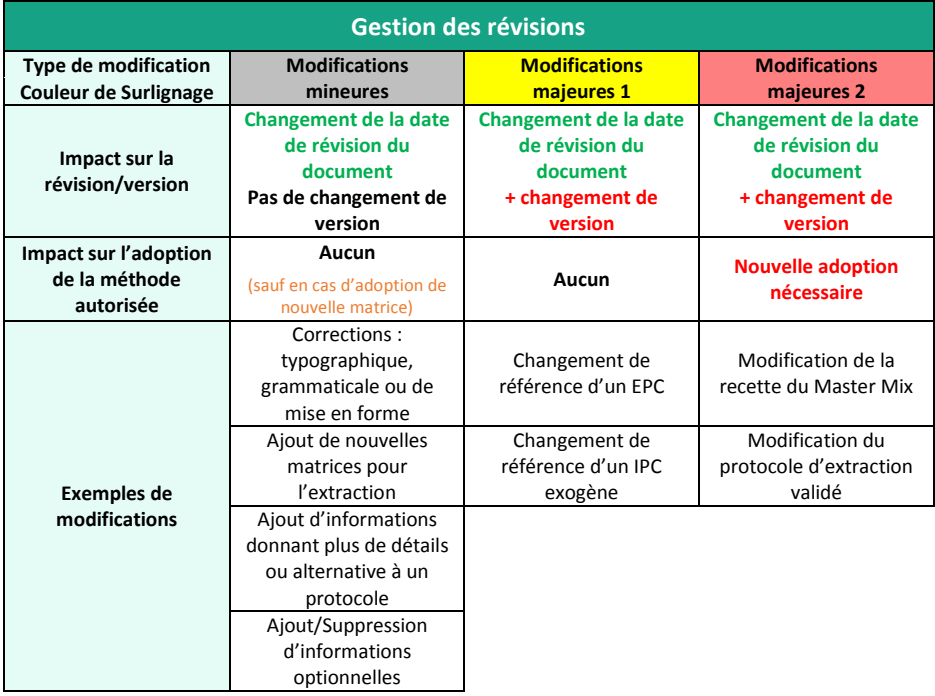

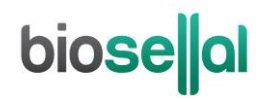

# **PRESENTATION**

# **Recommandations pour le prélèvement, l'envoi et la conservation des échantillons**

La technique de [PCR](#page-0-9) en temps réel permet de révéler la présence de très faibles quantités de génome du pathogène. Celui-ci peut être plus ou moins rapidement dégradé selon la nature du pathogène (bactéries/parasites, virus enveloppés ou non...), la nature de son génome (ADN/ARN) et le type de prélèvement (présence de DNase/RNase). Ainsi, BioSellal recommande de suivre les préconisations suivantes pour garantir un diagnostic optimal.

#### **Prélèvements**

Afin de prévenir les contaminations croisées entre échantillons pouvant conduire à un résultat faussement positif, il est important d'utiliser du matériel de prélèvement à usage unique et d'éviter un contact direct entre chaque prélèvement.

#### **Envoi**

Dans le cas d'un diagnostic circovirus :

Il est recommandé d'effectuer l'envoi au plus proche de la date de prélèvement, sous couvert du froid positif. Dans le cas d'un diagnostic PRRSV ou pour un diagnostic groupé circovirus et PRRSV à partir d'un même prélèvement :

Il est impératif d'effectuer l'envoi immédiatement après le prélèvement ou à défaut de le conserver à ≤-16°C. L'envoi doit se faire sous couvert du froid positif en 24h.

#### **Conservation après réception**

Dans le cas d'un diagnostic circovirus :

La conservation des échantillons est recommandée à 5°C ± 3 pendant 7 jours maximum puis ≤ -16°C au-delà. Dans le cas d'un diagnostic groupé circovirus et PRRSV à partir d'un même prélèvement :

Traitement des échantillons pour analyse, immédiatement après réception ou congélation à ≤ -16°C pour quelques mois et à ≤ -65°C au-delà de 1 an.

## **Gamme [PIG](#page-0-5)**

Ce kit appartient à la gamm[e PIG](#page-0-5) qui regroupe un ensemble de kits qui partagent des protocoles d'extraction et de [PCR](#page-0-9) communs. Il est également compatible avec les autres kits BioSellal de la gamme AVIAN (informations disponibles su[r www.biosellal.com\).](http://www.biosellal.com/)

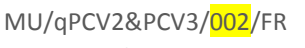

## **Description du Bio-T kit® PCV2 [& PCV3](#page-0-0)**

**Le Bio-T kit® PCV2 [& PCV3](#page-0-0)** (Cat. N[° BIOTK072/](#page-0-1)[BIOTK073\)](#page-0-3) contient un **Master Mix prêt à l'emploi**, permettant de **détecter dans le même puits réactionnel,** la présence :

- **D[u Circovirus porcin de type 2](#page-0-5) (Porcine CircoVirus type 2[, PCV2\)](#page-0-6)** grâce à un marquage 6-FAM,
- **Du [Circovirus porcin de type 3](#page-0-7) (Porcine CircoVirus type 3[, PCV3\)](#page-0-8)** grâce à un marquage VIC,
- **D'un contrôle positi[f exogène](#page-0-11) IPC ADN,** grâce à un marquage Cy5, à ajouter, lors de l'extraction des acides nucléiques afin de valider la qualité de l'extraction des acides nucléiques et l'absence d'inhibition de la réaction d'amplification.

Ce kit, basé sur une détection et une quantification du [PCV2](#page-0-6) et du [PCV3](#page-0-8) (quantification absolue ou quantification relative par rapport à un Matériau de Référence au Seuil d'Interprétation ou MRSI) à partir de prélèvements de type sang ou sérum, fluides oraux et organes, a été développé et validé suivant les prescriptions de la norme **NF U47-600-2 éditée par l'AFNOR pour la partie PCR**.

**Les méthodes d'extraction proposées sont décrites dans le manuel d'extraction commun aux Bio-T kit® [PCV2 & PCV3,](#page-0-0) PCV3, PRRSV et PRRSV DIVA.**

# **Description des étapes à suivre de l'échantillon jusqu'au résultat de [qPCR](#page-0-10)**

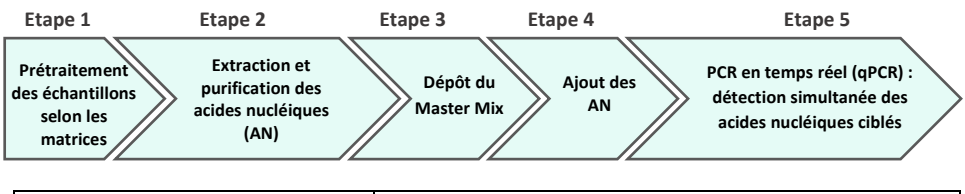

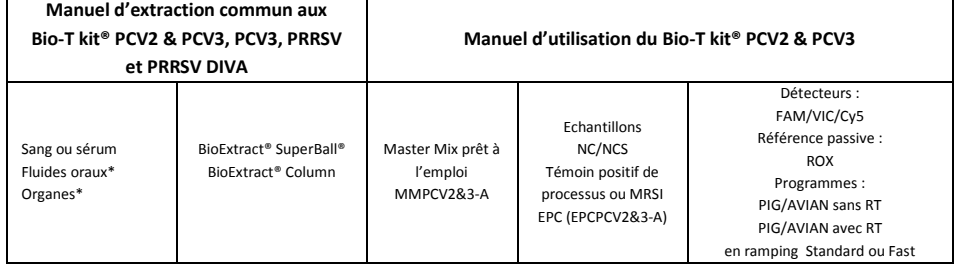

\* prétraitement obligatoire

# **Contenu du kit et conditions de conservation**

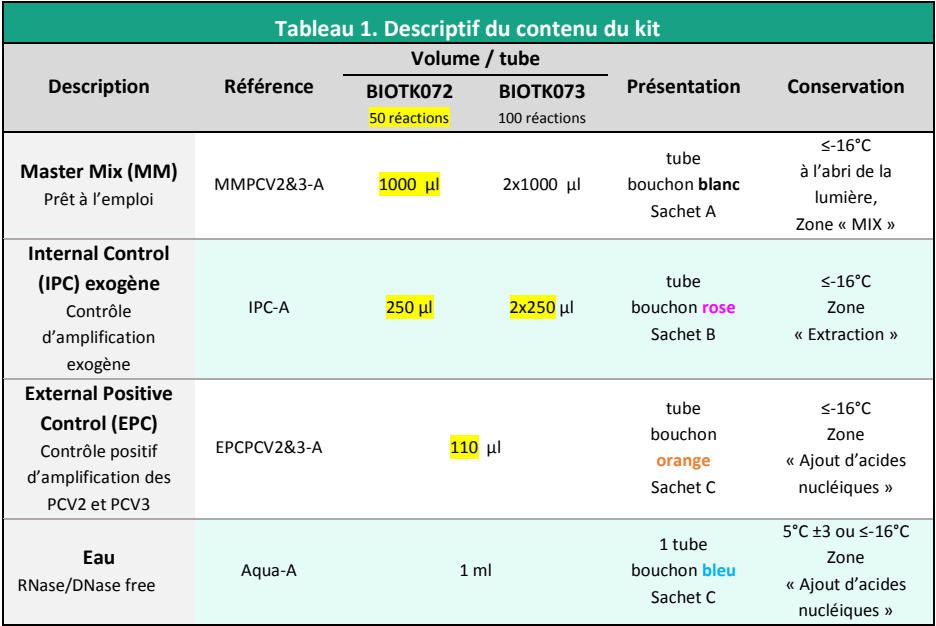

Les réactifs du kit sont stables jusqu'à la date d'expiration indiquée sur le sachet, sous réserve du bon respect des conditions de conservation.

## **Liste des consommables et réactifs non fournis dans le kit**

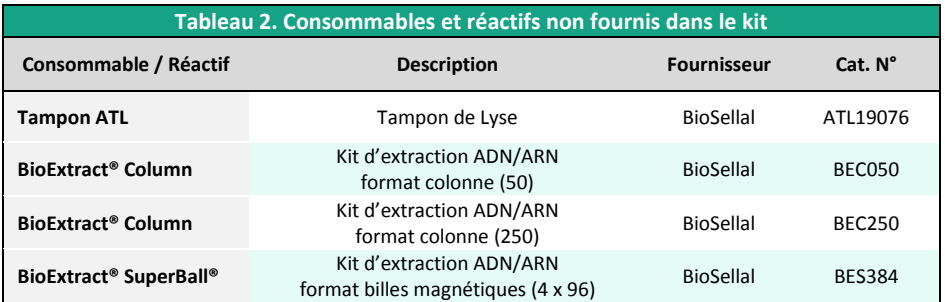

Pour les consommables liés au thermocycleur, se reporter au manuel d'utilisation de l'appareil.

# **Liste des réactifs de vérification des performances**

Pour les adoptions de qPCR ainsi que pour la réalisation des gammes d'ADN standard (quantification relative ou absolue), les ADN standards de PCV2 et PCV3 (titrés en nombre de copies/qPCR) utilisés par BioSellal dans son dossier de validation doivent être utilisés. Des matériaux de référence au seuil d'interprétation (MRSI) peuvent également être fournis pour les matrices sang et sérum. Ces MRSI sont constitués par un échantillon de sang négatif pour PCV2 et PCV3 ayant reçu un ajout dosé des ADN standards de PCV2 ou PCV3 titrés à hauteur de **10<sup>6</sup> GE / ml de sang**, niveau considéré comme indicateur de forte virémie. BioSellal commercialise ces réactifs sous les références suivantes :

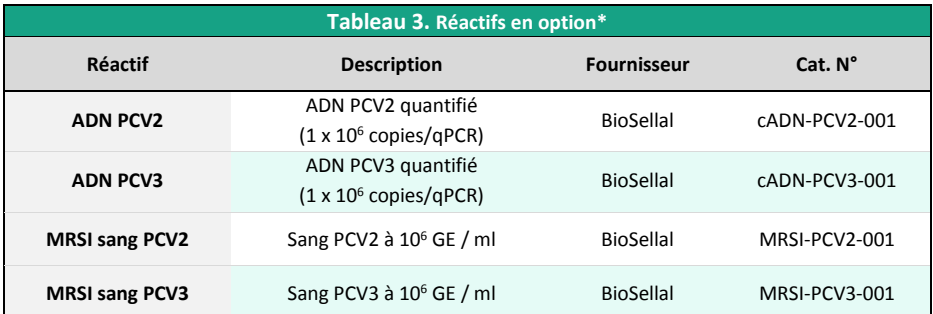

\*Ces réactifs sont disponibles uniquement sur demande, contacter BioSellal [\(contact@biosellal.com\)](mailto:contact@biosellal.com).

# **Principales précautions à appliquer**

- Porter les équipements de protection individuelle appropriés (à minima : blouse, gants jetables, voire lunettes de protection, masque FFP3 selon les risques zoonotiques…).
- Travailler dans des zones dédiées et séparées afin d'éviter toute contamination : « Extraction » (stockage des échantillons non extraits, zone avec matériel d'extraction), « MIX » (stockage des Master Mix prêts à l'emploi, préparation de plaques qPCR), « Ajout d'AN » (stockage et addition des acides nucléiques extraits et des contrôles dans la plaque qPCR), « PCR » (zone finale, contenant le(s) thermocycleur(s)).
- Utiliser des équipements dédiés pour chaque zone de travail (gants, blouse, pipettes, vortex ...).
- Décongeler tous les réactifs stockés à ≤-16°C avant utilisation.
- Vortexer et centrifuger brièvement (centrifugeuse de paillasse) tous les réactifs juste avant utilisation.
- Utiliser des pointes à filtre.
- Il est recommandé de ne pas excéder 3 cycles de congélation-décongélation des réactifs, des échantillons, des lysats, et des acides nucléiques extraits. Suivant votre utilisation, nous vous préconisons de faire des fractions aliquotes de volume adéquat.
- Les génomes des pathogènes détectés par les kits de la **gamme [PIG](#page-0-5)** sont à ADN ou à ARN. **Travailler avec de l'ARN étant plus exigeant que de travailler avec de l'ADN** (instabilité de l'ARN et omniprésence des RNases), **il est recommandé d'appliquer par défaut les précautions liées à l'utilisation de l'ARN**:
	- o Toujours porter des gants et les changer fréquemment notamment après tout contact avec la peau, les paillasses ou le matériel.
	- o Traiter toutes les surfaces et les équipements avec des agents d'inactivation des RNases (disponibles dans le commerce).
	- o Après avoir mis des gants et décontaminé le matériel, minimiser les contacts avec les surfaces et les équipements pour éviter la réintroduction des RNases.
	- o Utiliser des consommables « RNases free ».
	- o Il est recommandé de conserver les ARN réfrigérés pendant la manipulation puis de les congeler dès que possible de préférence à ≤-65°C ou à défaut à ≤-16°C.
	- o Ouvrir et refermer individuellement les tubes au fur et à mesure et limiter les durées d'ouverture afin d'éviter le contact avec les RNases présentes dans l'environnement (peau, poussières, surfaces de travail…).

# **biose**lal

# **DETECTION DES [PCV2](#page-0-6) ET [PCV3](#page-0-8) PAR [qPCR](#page-0-10) AVEC LES KITS [BIOTK072/](#page-0-1)[BIOTK073](#page-0-3) Procédure globale à suivre**

- **1) Etablir un plan de plaque** définissant la position de chaque échantillon et **incluant les contrôles** décrits ci-dessous:
- **Contrôle négatif de processus (NCS)** : l'eau (ou PBS) remplace l'échantillon depuis le stade initial d'extraction voir de prétraitement. Ce contrôle est obligatoire pour chaque série d'extraction.
- **Contrôle négatif d'amplification (NC)** : 5 µl d'eau RNase/DNase free remplace les 5 µl d'extrait d'acides nucléiques au moment du dépôt sur la plaqu[e qPCR.](#page-0-10) Le tube Aqua-A (bouchon **bleu**) fourni peut être utilisé. Ce contrôle est recommandé lors de la 1ère utilisation du kit ou pour vérifier l'absence de contamination du Master Mix suite à un résultat non conforme avec le NCS.
- **Contrôle positif d'amplification des [PCV2](#page-0-6) et [PCV3](#page-0-8) (EPC)** : il s'agit d'ADN synthétiques (tube **[EPCPCV2&3-A](#page-0-5)**, bouchon **orange**), contenant les séquences cibles spécifiques du [PCV2](#page-0-6) et du [PCV3.](#page-0-8) Ce contrôle est obligatoire sauf en cas d'utilisation d'un témoin positif de processus.
- **Dans le cadre d'une quantification absolue :** Les gammes standards pour PCV2 & PCV3, réalisée à partir des ADN PCV2 et PCV3 quantifiés (cADN-PCV2-001; cADN-PCV3-001). Voir pag[e 15](#page-14-0) ou se référer au manuel de vérification des performances du Bio-T kit[® PCV2 & PCV3](#page-0-0) pour plus de détails.
- ATTENTION : *La manipulation du tube EPC ou des tubes de standard représente un risque de contamination, il est recommandé de ne les ouvrir et de ne les manipuler que dans une zone délimitée, éloignée des autres composants et de prendre les précautions nécessaires pour éviter toute contamination croisée avec des échantillons lors du dépôt sur la plaque.*
- Si disponible, **Témoin positif de processus « sentinelle », MRI**, un échantillon POSITIF de fluides oraux ou d'organes, faiblement chargé, est extrait en même temps que les échantillons en un ou plusieurs exemplaires (selon le nombre d'échantillons analysés). Après [qPCR,](#page-0-10) les valeurs de Ct de ce témoin d'extraction seront reportées et suivies dans le temps sur une carte de contrôle. Le fait d'obtenir, après extraction e[t qPCR](#page-0-10), des valeurs de Ct attendues avec ce témoin positif valide l'ensemble de la méthode. Dans ce cas, l'utilisation de l'EPC livré avec ce kit n'est plus obligatoire.
- **Pour les quantifications relatives sur les échantillons de sang ou de sérum**, **des matériaux de référence au seuil d'interprétation, MRSI** constitués par un échantillon de sang négatif pour PCV2 ou PCV3 ayant reçu un ajout dosé des ADN standards des PCV2 ou PCV3 titrés à hauteur de **10<sup>6</sup> GE / ml de sang**, niveau considéré comme indicateur de forte virémie, peuvent être utilisés.Ce niveau a été fixé sur la base des données de la littérature (Olvera et al., J Virol Methods. 2004 Apr;117(1):75-80.). A partir de cette charge virale, l'animal peut être considéré comme ayant une forte virémie pour PCV2 et par extrapolation pour PCV3. Ces MRSI doivent être extraits en même temps que les échantillons en un ou plusieurs exemplaires (selon le nombre d'échantillons analysés). Aprè[s qPCR,](#page-0-10) les valeurs de Ct de ces témoins d'extraction seront reportées et suivies dans le temps sur une carte de contrôle. Le fait d'obtenir, après extraction et [qPCR,](#page-0-10) des valeurs de Ct attendues avec ce témoin positif valide l'ensemble de la méthode. BioSellal commercialise ces MRSI (MRSI-PCV2-001 ; MRSI-PCV3-001).

#### **2) Préparation de la plaque**

#### Dans la zone réservée au «MIX »

1. Après décongélation, vortex et brève centrifugation, **transférer 20 µl de Master Mi[x MMPCV2&3-A](#page-0-5)** (tube bouchon **blanc**) dans chaque puits d'intérêt (échantillons et contrôles).

#### Dans la zone dédiée à l'ajout des acides nucléiques

- 2. **Ajouter 5 µl d'acides nucléiques extraits (ou NCS, eau, témoin de processus, MRI, MRSI, gamme de standard de quantification ou EPC**: tube **[EPCPCV2&3-A,](#page-0-5)** bouchon **orange**) par puits d'intérêt, en veillant à les déposer bien au fond du puits, au contact du Master Mix et en évitant de faire des bulles.
- 3. Filmer la plaque avec le film optique ou fermer les tubes avec les capuchons optiques adaptés.

#### Dans la pièce dédiée à l'amplification PCR

- 4. **Paramétrer le thermocycleur** (voir [Tableau 4,](#page-9-0) [Tableau 5,](#page-10-0) [Tableau 6\)](#page-10-1)
- 5. Il est recommandé de **centrifuger la plaque avant de la positionner dans le thermocycleur**, ceci permettra d'éviter la présence de gouttes sur les parois et d'éliminer au maximum les bulles et de placer les acides nucléiques au contact du Master Mix.
- 6. Démarrer le programme. Durée de run approximative de 70 min.

#### **3) Paramètres de réglage du thermocycleur**

Ce kit a été développé sur ABI PRISM® 7500 Fast (Applied Biosystems) en ramping standard et confirmé sur AriaMx™ (Agilent Technologies, ramping Fast par défaut) et ABI PRISM® 7500 Fast (Applied Biosystems) en ramping Fast. Pour d'autres thermocycleurs, contacter notre support technique.

<span id="page-9-0"></span>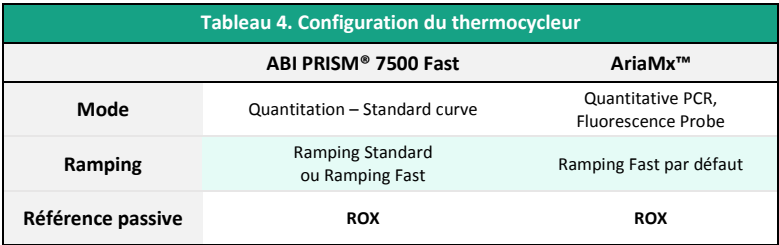

# biose al

<span id="page-10-0"></span>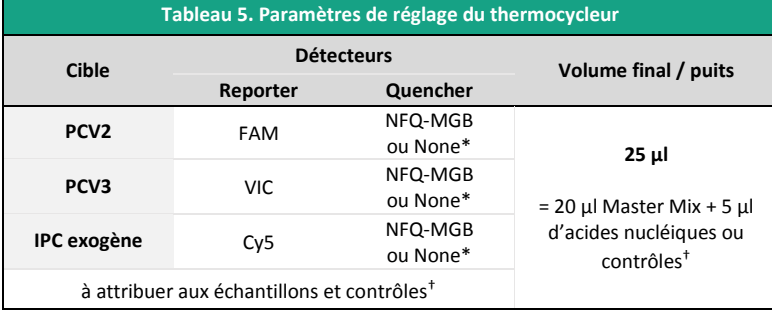

\* Choix variable suivant le modèle de thermocycleur, si besoin contacter le Support Technique de BioSellal (tech@biosellal.com)

† Les contrôles sont les NC (eau), NCS (eau extraite), le témoin de processus, MRSI et EPC (ADN cibles des [PCV2](#page-0-6) e[t PCV3\).](#page-0-8)

<span id="page-10-1"></span>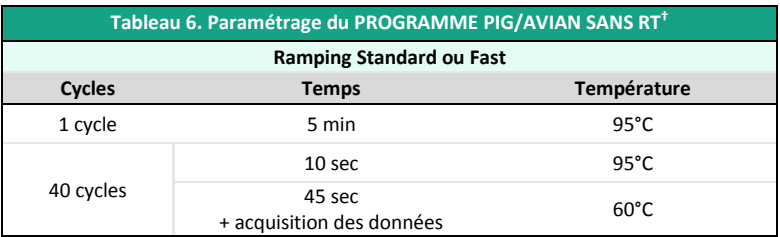

**†** La réalisation d'une étape de transcription-reverse (RT) préalable à la PCR pour l'amplification en simultané des génomes à ARN n'a pas d'incidence sur les performances du Bio-T kit[® PCV2 & PCV3](#page-0-0) (données présentées dans le dossier de validation disponible sur demande).

NB : Le Programme d'amplification est compatible avec l'ensemble des kits de la gamme PIG et AVIAN.

# **INTERPRETATION DES RESULTATS**

Afin d'analyser et d'interpréter les signaux obtenus après [qPCR,](#page-0-10) il est nécessaire de placer la ligne seuil ou « threshold ». Elle doit être positionnée soigneusement afin d'obtenir le résultat le plus reproductible possible entre les différentes manipulations selon les paramètres définis dans l'**Annexe C de la norme NF U47-600-1**. Pour cela, on utilise un ensemble cohérent de signaux positifs, *a minima* le témoin positif (EPC), et on place la ligne seuil au-dessus du bruit de fond, et dans la zone exponentielle d'amplification.

Le cycle seuil, nommé « Ct » ou « Cq » en fonction des thermocycleurs, correspond à l'intersection entre les courbes d'amplification et la ligne seuil. Il permet la mesure relative de la concentration de la cible dans la réaction d[e PCR](#page-0-9) lorsqu'un extrait calibré est analysé dans la même série.

La série de [qPCR](#page-0-10) est validée si les contrôles (EPC, Témoin positif de processus, MRI, MRSI, NCS ou NC) fournissent des résultats valides, puis le résultat de chaque échantillon peut être interprété.

# bioselal

### **Principaux cas de figures**

#### **Lecture des Contrôles**

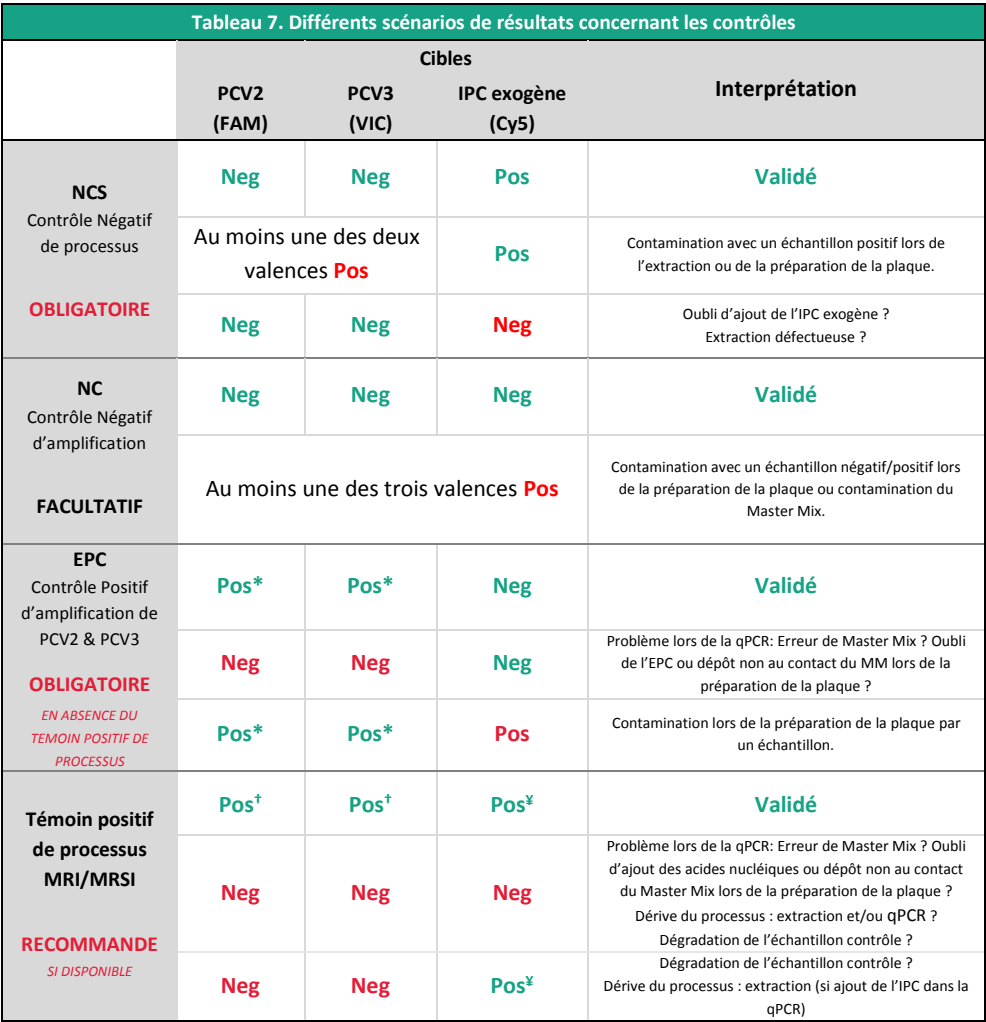

\* La valeur de Ct obtenue doit être conforme à la valeur donnée sur le certificat d'analyse (CA).

† La valeur de Ct doit être comprise dans les limites de la carte de contrôle

¥ La valeur de Ct obtenue dépend du thermocycleur, de la matrice analysée et des méthodes d'extractions utilisées. Elle doit être, au maximum, comprise dans l'intervalle spécifié sur le certificat d'analyse (CA). Des valeurs d'IPC, obtenues à partir des différentes matrices avec les méthodes proposées par BioSellal, sont disponibles sur demande. BioSellal recommande au laboratoire de déterminer sa propre valeur maximum de l'IPC tolérée en fonction de sa méthode d'extraction et de son thermocycleur.

#### **Lecture des Echantillons extraits**

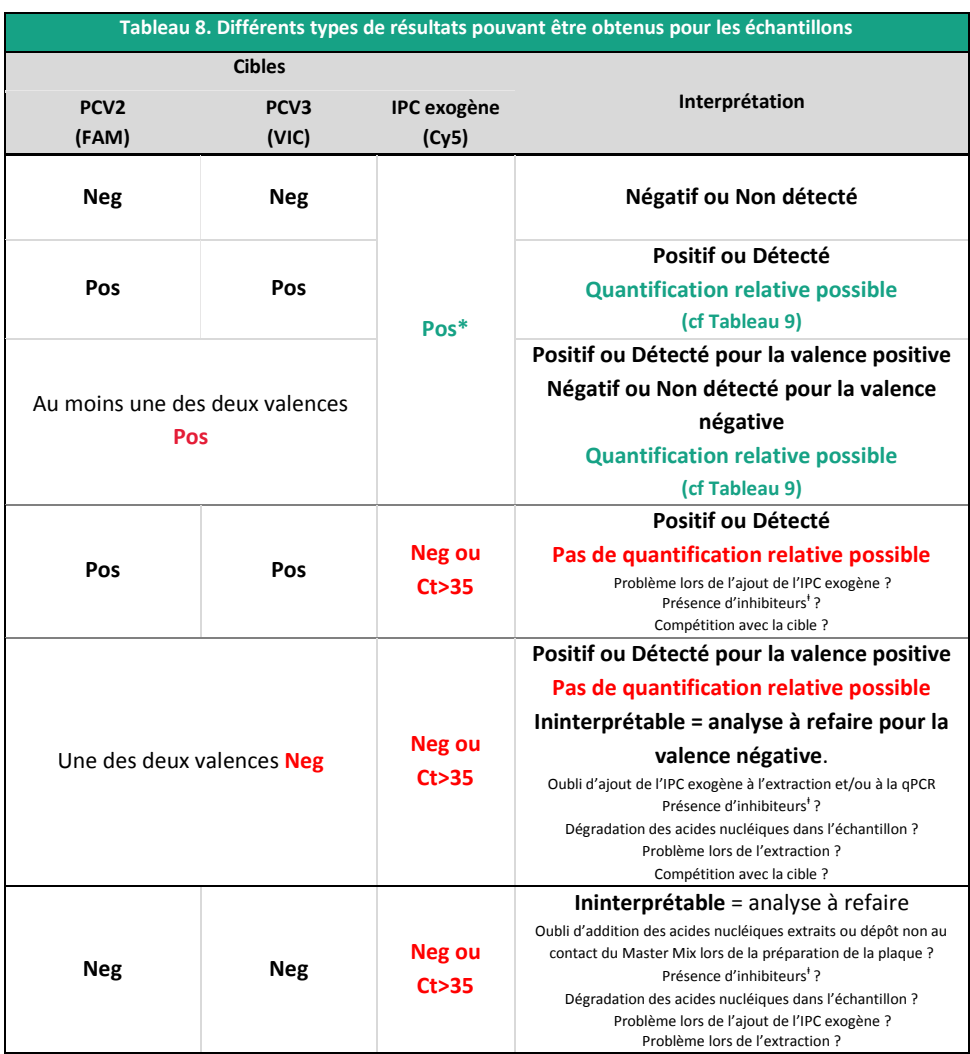

\* La valeur de Ct obtenue dépend du thermocycleur, de la matrice analysée et des méthodes d'extractions utilisées. Elle doit être, au maximum, comprise dans l'intervalle spécifié sur le certificat d'analyse (CA). Des valeurs d'IPC, obtenues à partir des différentes matrices avec les méthodes proposées par Biosellal sont disponibles sur demande. BioSellal recommande au laboratoire de déterminer sa propre valeur maximum de l'IPC tolérée en fonction de sa méthode d'extraction et de son thermocycleur.

ⱡ En cas de suspicion d'inhibition, 1) Répéter la [qPCR](#page-0-10) en prédiluant les acides nucléiques extraits au 1/10 voire au 1/100 dans de l'eau DNase/RNase free ou 2) Reprendre l'analyse depuis l'extraction.

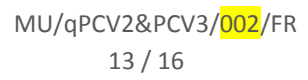

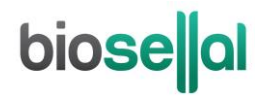

#### **Quantification relative des échantillons de sang positifs par rapport au Matériau de Référence au Seuil d'Interprétation (MRSI 10<sup>6</sup> GE/ml).**

En quantification relative, les valeurs de Ct pour les échantillons sont comparées avec la valeur de Ct obtenue pour le MRSI extrait dans la même série. Cette comparaison permet d'établir une charge relative de PCV2 ou PCV3 en GE par ml de sang par rapport à celle du MRSI.

Le MRSI est constitué par un échantillon de sang négatif pour PCV2 et PCV3 ayant reçu un ajout dosé des ADN standards de PCV2 ou PCV3 titrés à hauteur de 10<sup>6</sup> GE/ml de sang. Ce niveau a été fixé sur la base des données de la littérature (Olvera et al., J Virol Methods. 2004 Apr;117(1):75-80.). A partir de cette charge virale, l'animal peut être considéré comme ayant une forte virémie pour PCV2 et par extrapolation pour PCV3.

- 1) Suivre les règles de lecture des échantillons présentées dans le Tableau 8 (analyse qualitative).
- 2) Interpréter les résultats en fonction de la valeur de Ct obtenue pour le MRSI, comme indiqué dans le [Tableau 9](#page-13-0) uniquement si la valeur de Ct pour l'IPC exogène est conforme.

<span id="page-13-0"></span>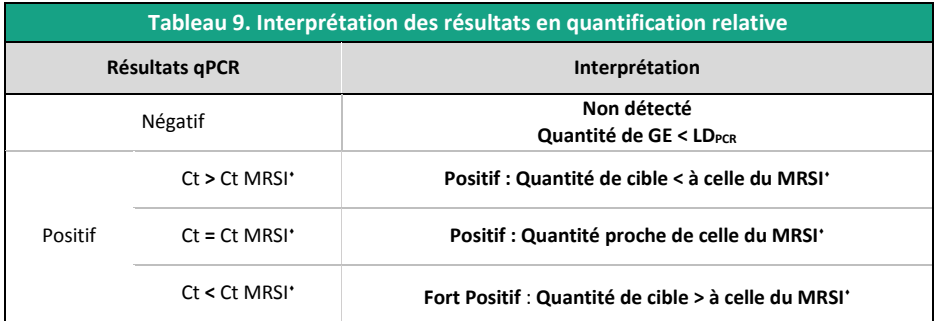

⬧ : En incluant l'intervalle d'incertitude de mesure.

Il est recommandé de suivre la valeur de Ct du MRSI en carte de contrôle pour s'assurer de la fidélité du processus analytique.

#### <span id="page-14-0"></span>**Quantification absolue**

Ce kit permet également de réaliser une quantification absolue (déterminer la charge exacte de PCV2 et/ou PCV3 dans l'échantillon). Pour ce faire, les produits compagnons (cADN-PCV2-001 et cADN-PCV3-001), disponible à la demande, **doivent être dilués de façon sériée afin de réaliser une gamme étalon de 6 points reliant des concentrations (GE/ml) aux valeurs de Ct (voir tableau ci-dessous).** Les produits compagnons sont titrés à 1 x 10<sup>6</sup> copies/qPCR, si vous utilisez les méthodes d'extraction préconisées par BioSellal, ces quantités peuvent être extrapolables à 1.2 x  $10^8$  GE/ml de sang en estimant un rendement d'extraction de 100% et en considérant une copie de séquence cible par génome (GE). Dans ces conditions, les niveaux équivalents aux MRSI correspondent approximativement aux dilutions au 1/100 des produits compagnons.

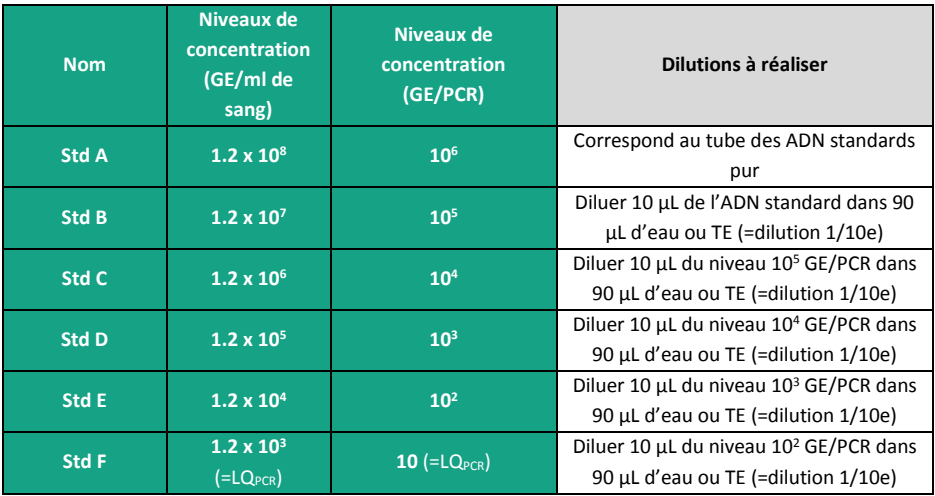

Pour plus de détails, se référer au manuel de vérification des performances du Bio-T kit[® PCV2 & PCV3.](#page-0-0)

Pour obtenir une courbe de calibration, les 6 puits correspondants aux 6 points de gamme devront être qualifiés comme « standard » lors du paramétrage du logiciel du thermocycleur, et leur attribuer une valeur de concentration en PCV2 ou PCV3.

Exemple de courbes obtenues pour une quantification absolue :

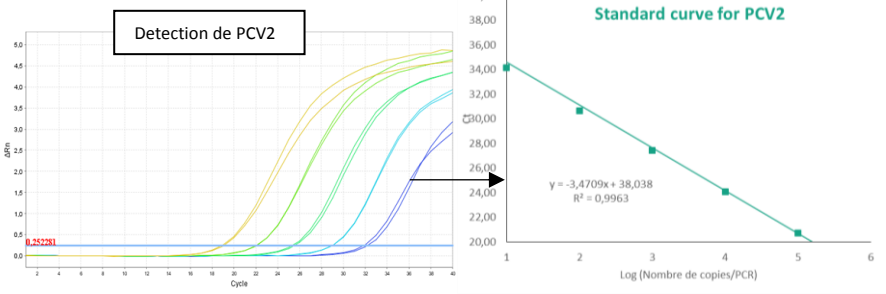

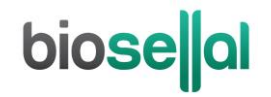

# biosellal

**[www.biosellal.com](http://www.biosellal.com/)**

**Support Technique**

tech@biosellal.com +33 (0) 4 26 78 47 62

#### **Renseignements et commandes**

[contact@biosellal.com](mailto:contact@biosellal.com) +33 (0) 4 26 78 47 60

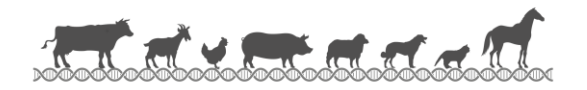